## 6-6 **選択範囲の読み込み**

 保存した選択範囲を読み込む方法を説明しよう。選択範囲の保存と読み込みを利用すれば、被写体の各部を選択しては名前を 付けて保存し、必要なときに読み込むことができ、選択作業を効率化できる。

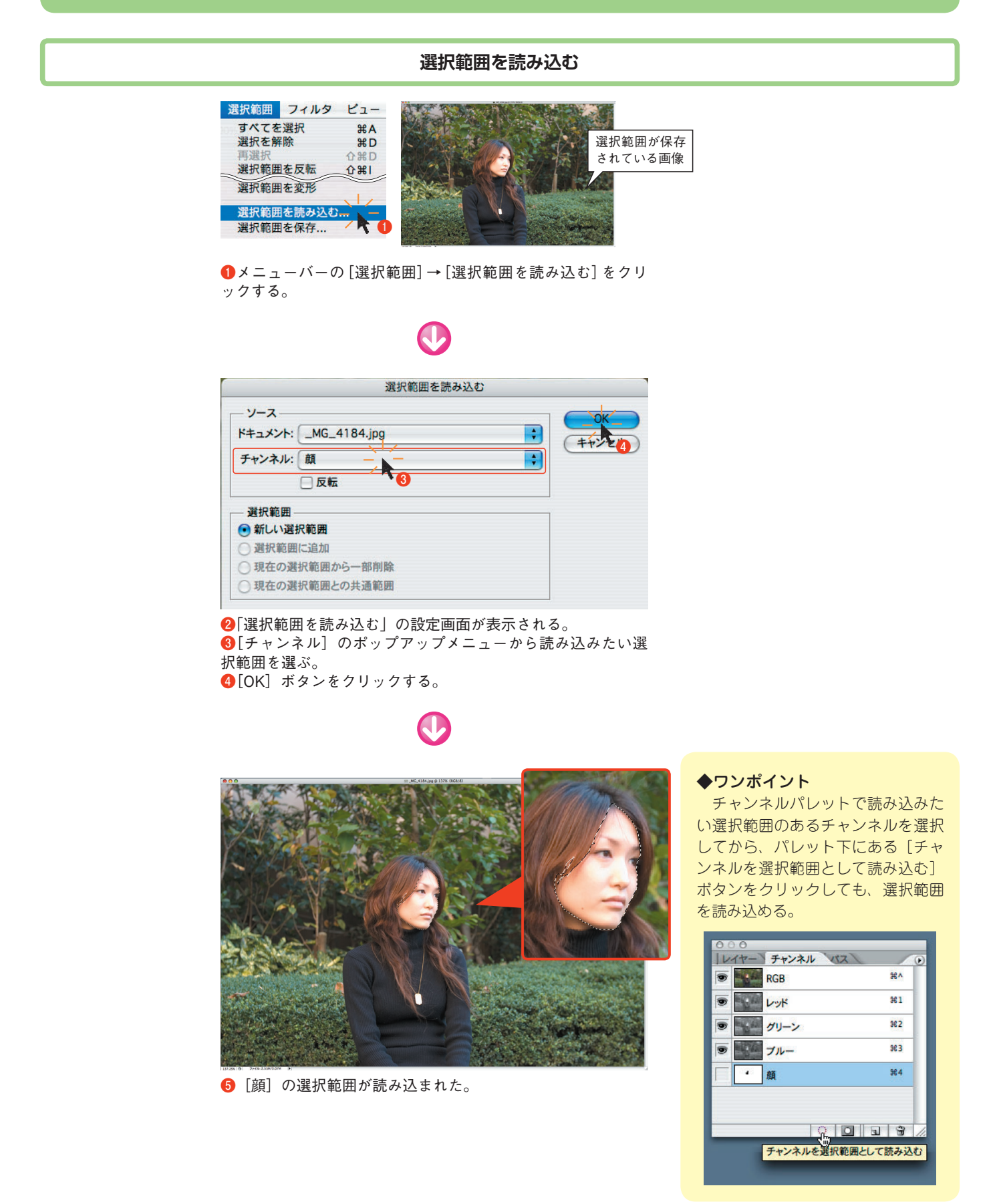